## **Einrichten der Obi-Steckdose als CuxD Device**

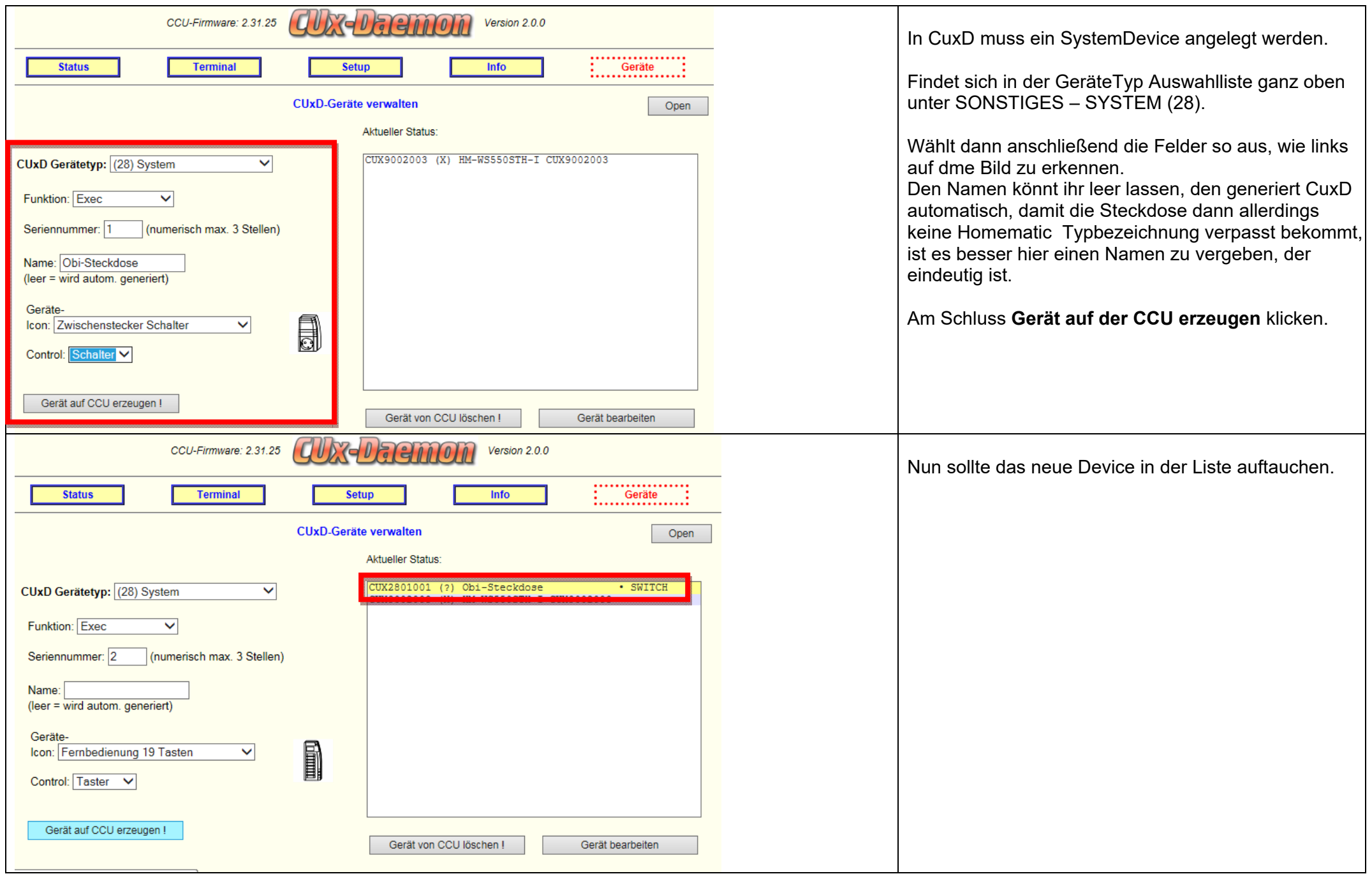

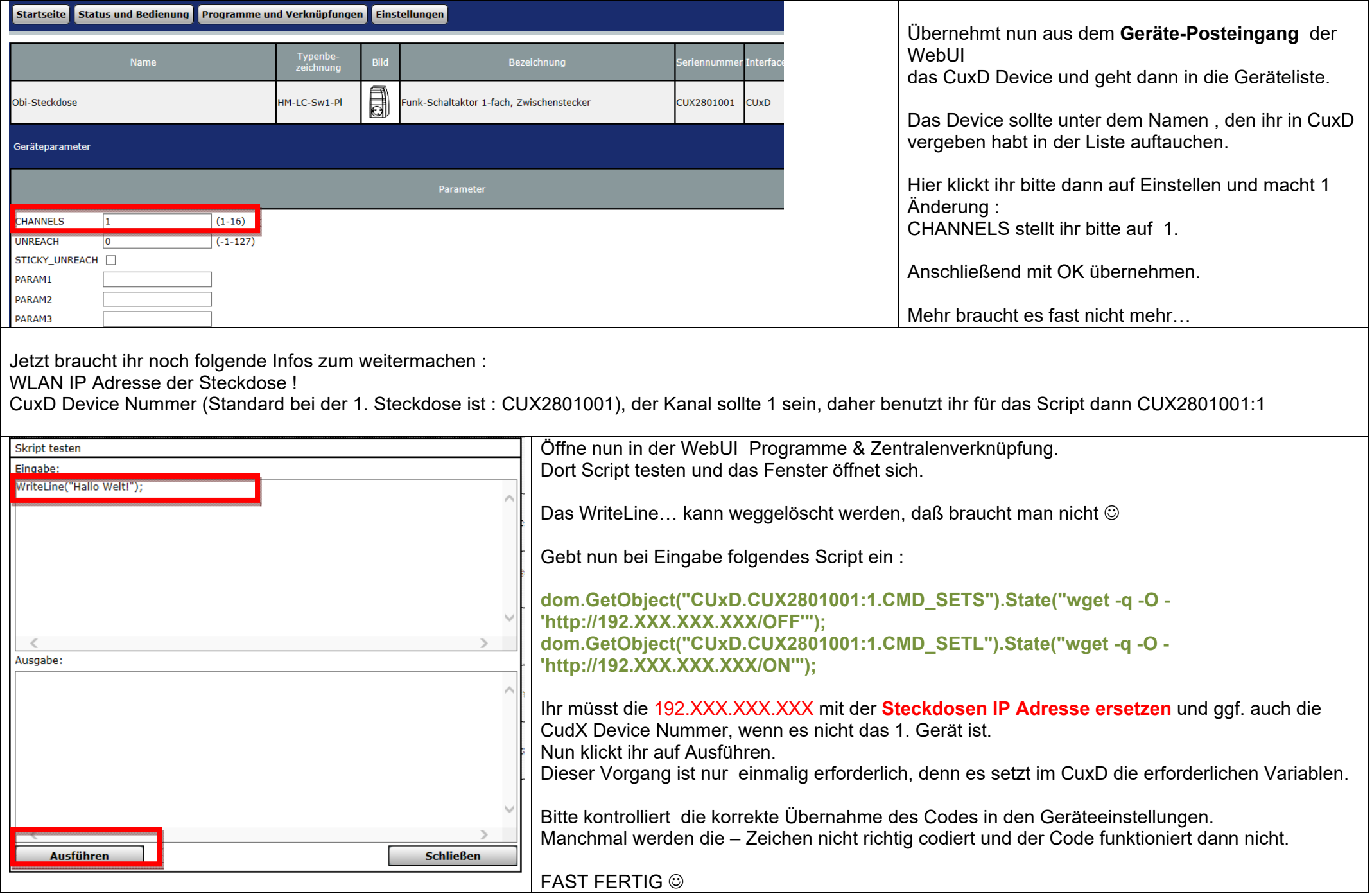

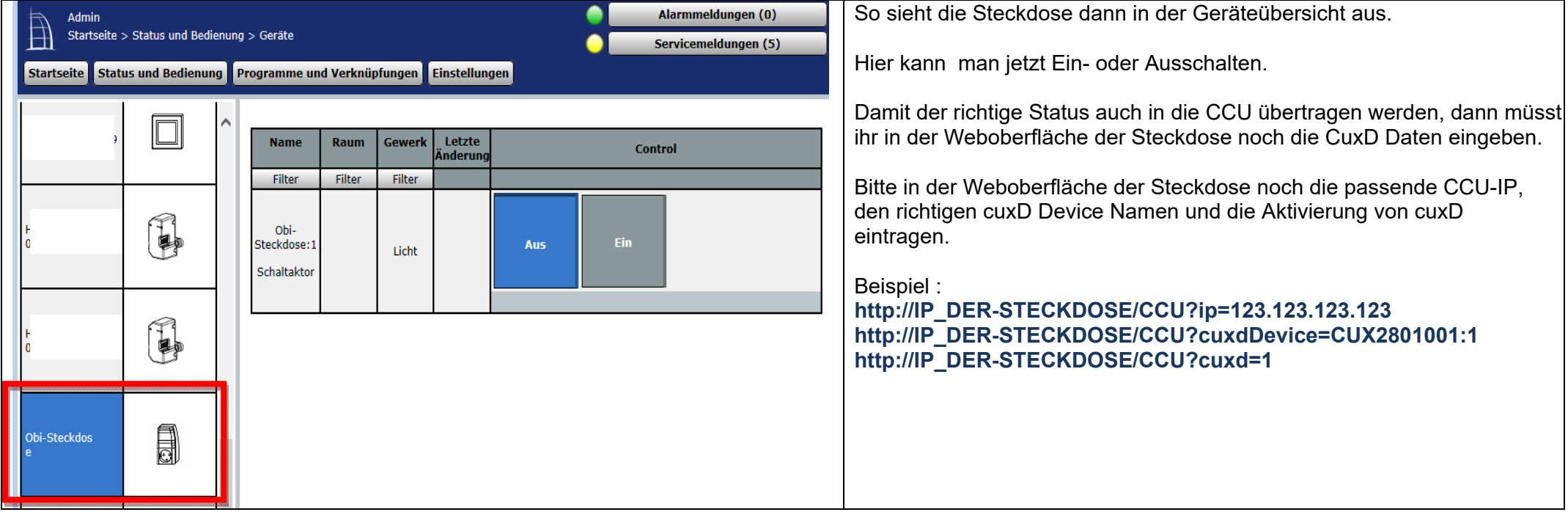